## **Western in bianco e nero**

Con **Inkscape** possiamo realizzare una perfetta ambientazione in stile western. Useremo i toni del grigio per ottenere l'effetto fumetto.

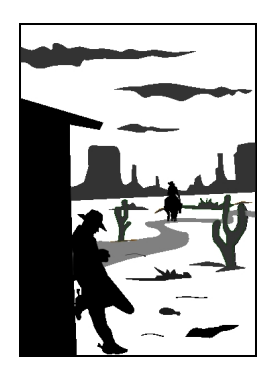

Come primo passo riutilizziamo un po' degli oggetti che abbiamo disegnato per la scena del deserto. Strada, montagne, cactus, nuvole ed erbetta. Cambiamo però il colore di riempimento utilizzando nero e grigio ed eliminiamo il colore di contorno, al solito sfruttando il pannello Riempimento e contorni.

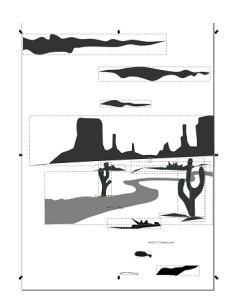

Aggiungiamo invece la casa con lo strumento **Disegna tracciati**.

## **Cowboy solitario**

Scritto da Cristina Bruno Giovedì 18 Settembre 2014 10:15 -

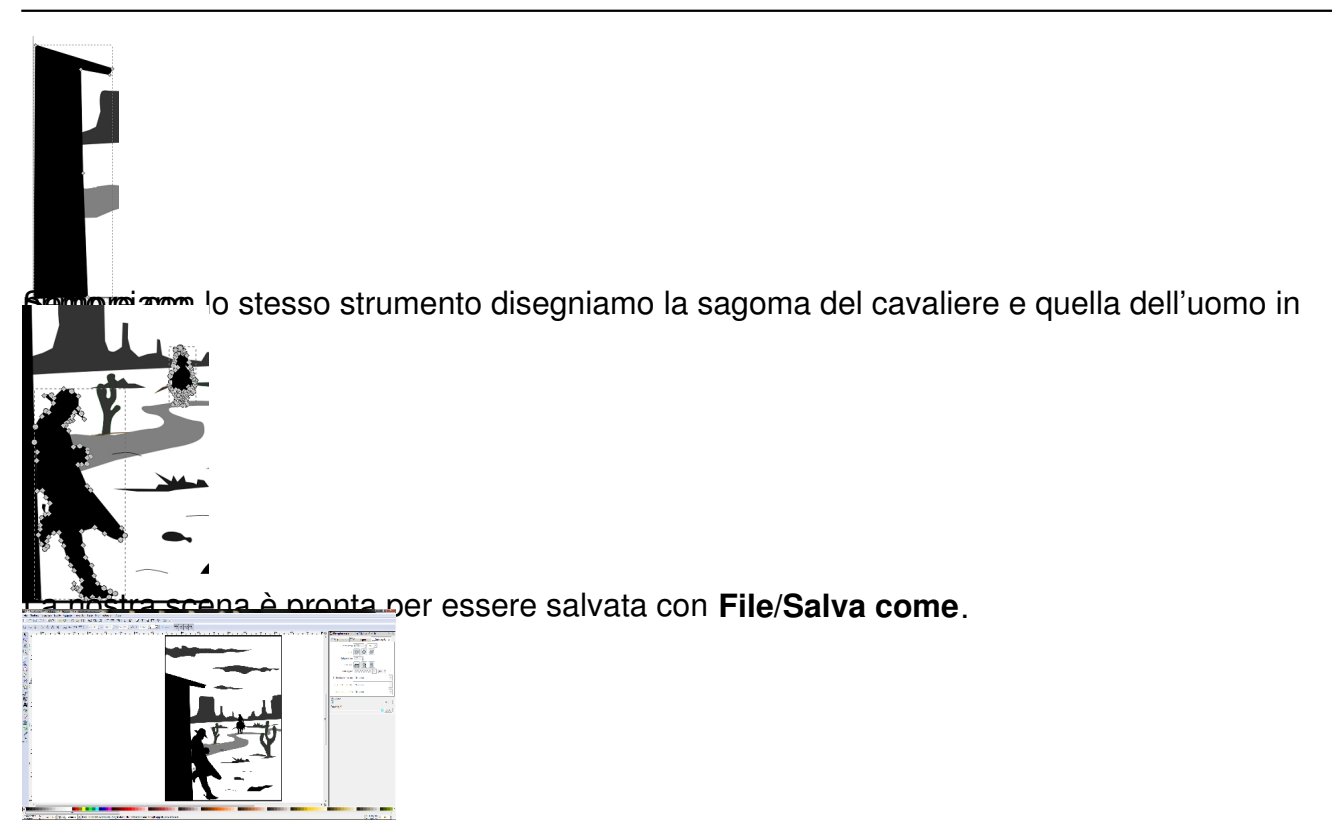